# XONTRO Newsletter

Kreditinstitute

**Nr. 5**

# **INHALTSVERZEICHNIS**

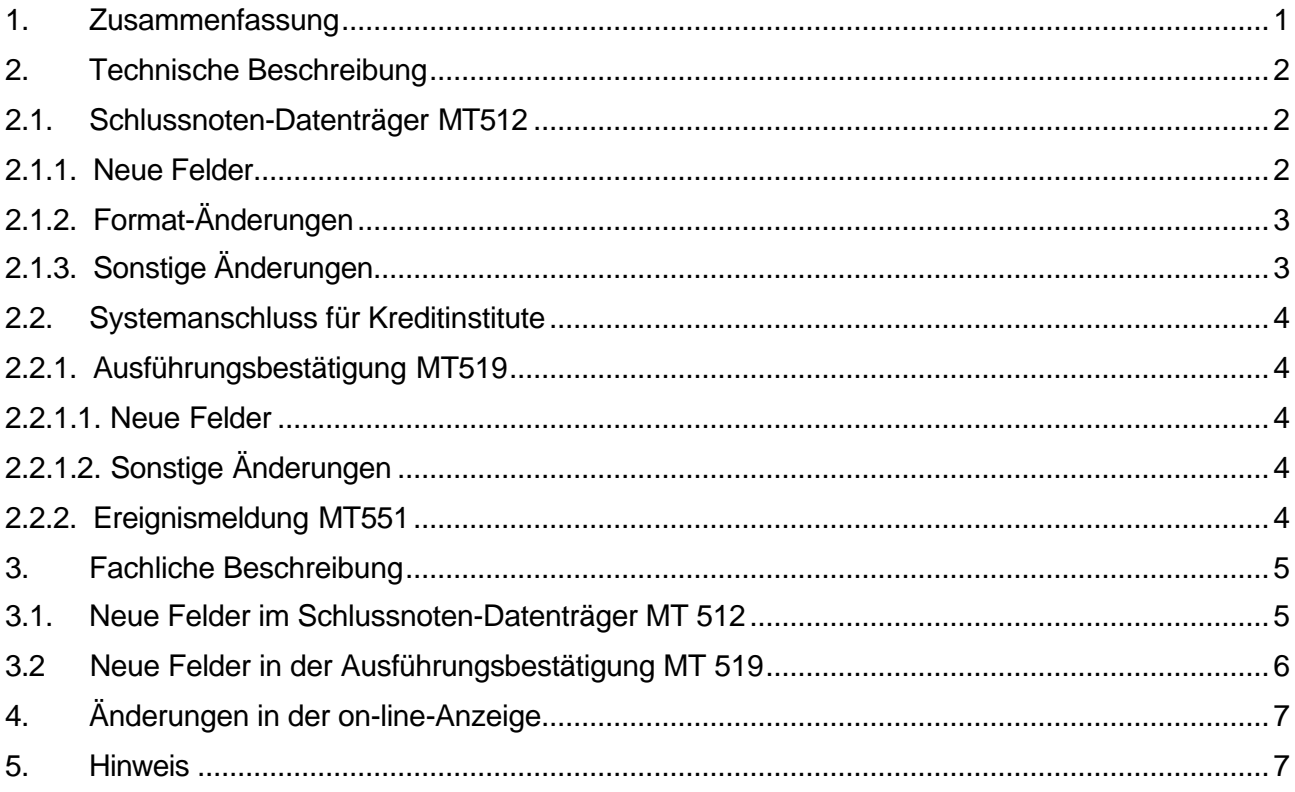

# **1. Zusammenfassung**

In Xontro werden zum 27. Mai 2002 folgende Änderungen wirksam:

- Formatänderungen und neue Felder im Schlussnoten-Datenträger MT 512
- Formatänderungen und neue Felder im Systemanschluss für Kreditinstitute, hier im MT 519 und MT 551

Gesellschaft für Börsensysteme mbH

# XONTRO / Kreditinstitute Newsletter Nr. 5

# **2. Technische Beschreibung**

**2.1. Schlussnoten-Datenträger MT512**

## **2.1.1. Neue Felder**

Vier neue Felder werden in Etikett M 30 und ein neues Feld in Etikett M 72 aufgenommen. **Alle fünf neuen Felder sind optional.**

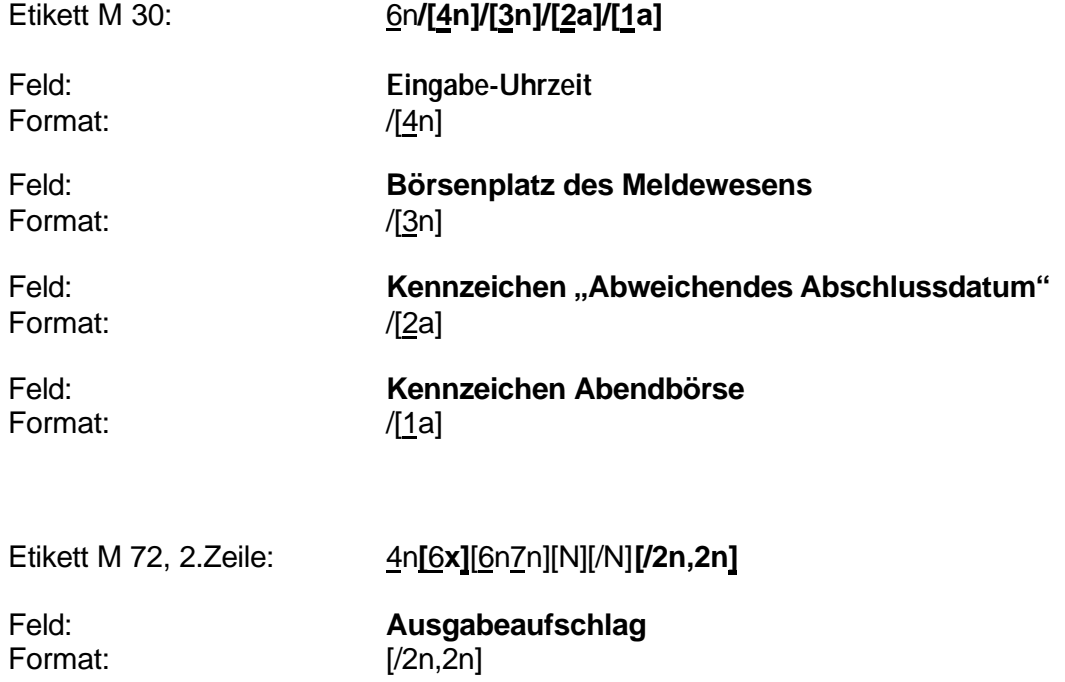

**Hinweis:** Es erfolgt keine Übertragung, wenn Ausgabeaufschlag = Null (ZERO).

Seite 3

# XONTRO / Kreditinstitute Newsletter Nr. 5

# **2.1.2. Format-Änderungen**

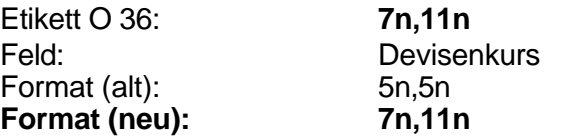

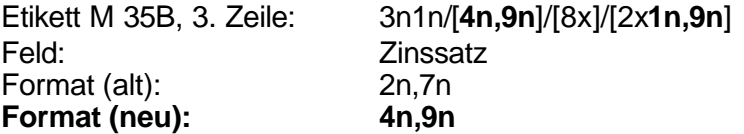

**Hinweis:** Etikett M 35B, 3. Zeile belegt in Zukunft mehr als 35 Zeichen.

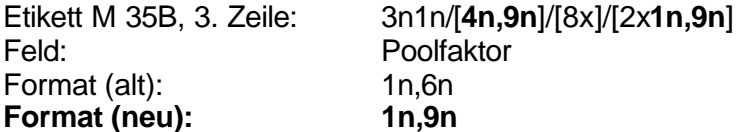

**Hinweis:** Etikett M 35B, 3. Zeile belegt in Zukunft mehr als 35 Zeichen.

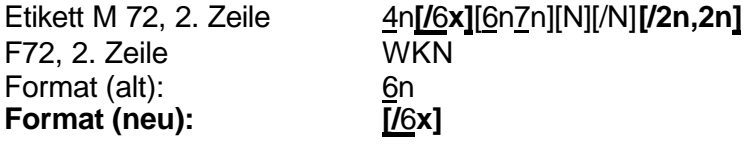

**Hinweis:** Das Feld wird im Format auf die geplante alphanumerische WKN angepasst und von mandatory auf optional geändert. XONTRO wird das Feld versorgen, sofern und solange es verfügbar ist.

# **2.1.3. Sonstige Änderungen**

Etikett M 72, 5. Zeile:

**Zwischengewinn** 

**Änderung:** Bislang wird ein Zwischengewinn nur dann übertragen, wenn er > Null oder < Null ist. In Zukunft soll auch ein Wert = Null (ZERO) übertragen werden, der Termin dieser Befüllung ist noch offen.

## **2.2. Systemanschluss für Kreditinstitute**

## **2.2.1. Ausführungsbestätigung MT519**

## **2.2.1.1. Neue Felder**

Jeweils ein neues Feld wird in Etikett M 23 und in Etikett O 72 aufgenommen. **Die beiden neuen Felder sind optional.**

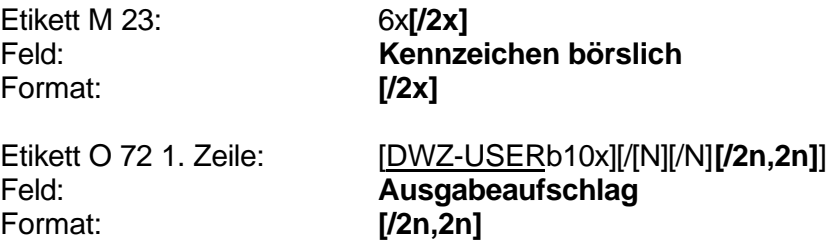

**Hinweis:** Es erfolgt keine Übertragung, wenn Ausgabeaufschlag = Null (ZERO)

# **2.2.1.2. Sonstige Änderungen**

Etikett O 72, 2. Zeile: Feld: **Zwischengewinn**

**Änderung:** Bislang wird ein Zwischengewinn nur dann übertragen, wenn er > Null oder < Null ist. In Zukunft soll auch ein Wert = Null (ZERO) übertragen werden, der Termin dieser Befüllung ist noch offen.

## **2.2.2. Ereignismeldung MT551**

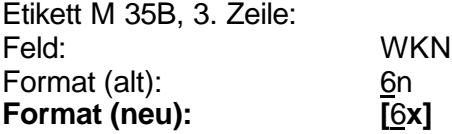

**Hinweis:** Das Feld wird im Format auf die geplante alphanumerische WKN angepasst und von mandatory auf optional geändert. XONTRO wird das Feld versorgen, sofern und solange es verfügbar ist.

# **3. Fachliche Beschreibung**

## **3.1. Neue Felder im Schlussnoten-Datenträger MT 512**

## **Eingabe-Uhrzeit**

Die Eingabe-Uhrzeit entspricht derjenigen, die bereits in der on-line-Anzeige BCAG und in der gedruckten Schlussnote angezeigt wird. Das Format ist hhmm.

Im Schlussnotendatenträger wird dieses Feld ab dem 27. Mai 2002 befüllt. Für XONTROund für Xetra-Geschäfte ist immer eine Eingabeuhrzeit vorhanden.

#### **Börsenplatz des Meldewesens**

Bisher ist der "Börsenplatz des Eingebers" im Etikett M 31P immer auch der Börsenplatz, an dem das Geschäft nach § 9 WPHG zustandegekommen ist. In Zukunft sind Konstellationen denkbar, dass Makler eines bestimmten Börsenplatzes sich an der von diesem Börsenplatz betriebenen elektronischen Börse betätigen. Dann muss diese elektronische Börse aus dem neuen Feld gemeldet werden.

Es werden die gleichen Schlüssel wie schon für den "Börsenplatz des Eingebers" und den "Börsenplatz der Geschäftsnummer" (Etikett M 20) verwendet. Neu ist der Schlüssel 124 für Quotrix.

Beispiel:

Ein Düsseldorfer Makler vermittelt ein Geschäft in der elektronischen Börse Quotrix. In diesem Fall gilt:

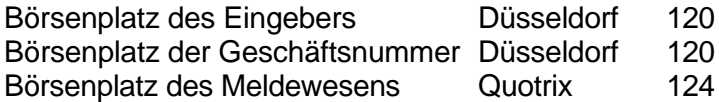

In allen anderen bisher bekannten Fällen ist das Feld "Börsenplatz des Eingebers" weiterhin mit dem Feld "Börsenplatz des Meldewesens" identisch.

Im Schlussnotendatenträger wird dieses Feld ab dem 27. Mai 2002 befüllt. Für XONTRO-Geschäfte und für XETRA-Geschäfte ist das Feld immer gefüllt.

#### **Kennzeichen "Abweichendes Abschlussdatum"**

Das Kennzeichen wird immer dann gesetzt, wenn das Abschlussdatum in Etikett M 72, 3. Zeile vom Schlusstag in Etikett M 31P abweicht. Ein abweichendes Abschlussdatum kann zwar schon seit dem 29. Oktober 2001 gesetzt werden, es fehlt bisher aber ein besonderes Kennzeichen. Der Schlüssel ist AA.

Im Schlussnotendatenträger kann dieses Feld ab dem 27. Mai 2002 befüllt sein.

#### **Kennzeichen "Abendbörse"**

Das Kennzeichen ist als reines Vorratsfeld für den Fall der Einführung einer Abendbörse vorgesehen. Der Schlüssel ist "J". Für Geschäfte außerhalb der Abendbörse bleibt das Feld leer.

#### **Ausgabeaufschlag**

Das Feld ist als reines Vorratsfeld vorgesehen. Über die Befüllung wird im Rahmen des nächsten INVESTRO-Releases entschieden.

## **3.2 Neue Felder in der Ausführungsbestätigung MT 519**

#### **Kennzeichen "börslich"**

Das Kennzeichen wird nach den bekannten Regeln gesetzt: Eine Ausführung ist börslich, wenn die Order im Orderbuch des Skontroführers vorgelegen hat. Eine Ausführung ist außerbörslich, wenn die Order an den Freimakler gerichtet war und von diesem nicht an den Skontroführer weitergeleitet wurde. Die Schlüssel sind "BS" für börslich oder "AB" für außerbörslich.

In der Ausführungsbestätigung MT 519 wird dieses Feld ab dem 27. Mai 2002 befüllt. Für Order aus XONTRO, Xetra oder INVESTRO ist immer ein Kennzeichen "börslich" vorhanden.

#### **Ausgabeaufschlag**

Das Feld ist als reines Vorratsfeld vorgesehen. Über die Befüllung wird im Rahmen des nächsten INVESTRO-Releases entschieden.

# **4. Änderungen in der on-line-Anzeige**

In der Schlussnoten-Anzeige BC(R)AG AL und in den gedruckten Schlussnoten werden der "Börsenplatz Meldewesen" und das "Kennzeichen AA" sowie die Formatänderungen bereits zum 25. März 2002 aufgenommen.

In der Ausführungsanzeige BC(R)IO AA wird ebenfalls zum 25. März 2002 das "Kennzeichen börslich" aufgenommen.

Hierfür wird noch ein gesonderter Newsletter erstellt.

## **5. Hinweis**

Die vollständige Dokumentation des Schlussnotendatenträgers (Stand: 26.11.2001, Version 19.0) und der technischen Anbindung Kreditinstitute (Stand: 27.11.2001, Version 2.2) entnehmen Sie bitte unserer Homepage unter www.xontro.de.